## *FUTABA-Senderübersicht*

Nur aktuelle 2,4GHz-Sender (Flug)

Es gibt 4 Sendergruppen. (Preisgruppen) Stand: Oktober 2015-V8 ©rudi1025 Diese sind von den Mischfunktionen fast ident.

Die Gruppe1+2 kann Ihre Daten nicht auf die anderen Sendergruppen übergeben bzw. übernehmen.

Gruppe3 und Gruppe4 sind von dem Mischfunktionen fast gleich und eine Konvertierung der Daten ist möglich. (FX32/T18MZ derzeit noch nicht)

Datenübernahme von Pult auf Handsender (gleiche Kategorie, gleicher Softwarestand) und umgekehrt ist direkt möglich.

Datenübernahme von Sender ohne Telemetrie auf Telemetriesender in der gleichen Gruppe erfolgt direkt am Sender.

Datenübernahme von Telemetriesender auf Sender ohne Telemetrie ist nicht möglich.

Datenübernahme von Gruppe3 bzw. 4 (ohne Telemetrie) erfolgt in 2 Schritten.

- Mit ModelDataConverter.exe (PC-Windows-Programm) können die Modelldaten in das andere Kartenformat konvertieren werden.

- Modelldatei wird beim 1. Aufruf im Sender automatisch ins neue Format (mit Telemetrie) umgestellt.

Ausnahme FX32 hier erfolgt die durch Auswahl der zu konvertierenden Modelle in Sender manuell.

Die alten Modelldateien bleibt unverändert auf der SD-Karte erhalten.

T18SZ Softwarestand V1.3 Datenübernahme von keinem anderen Sender möglich.

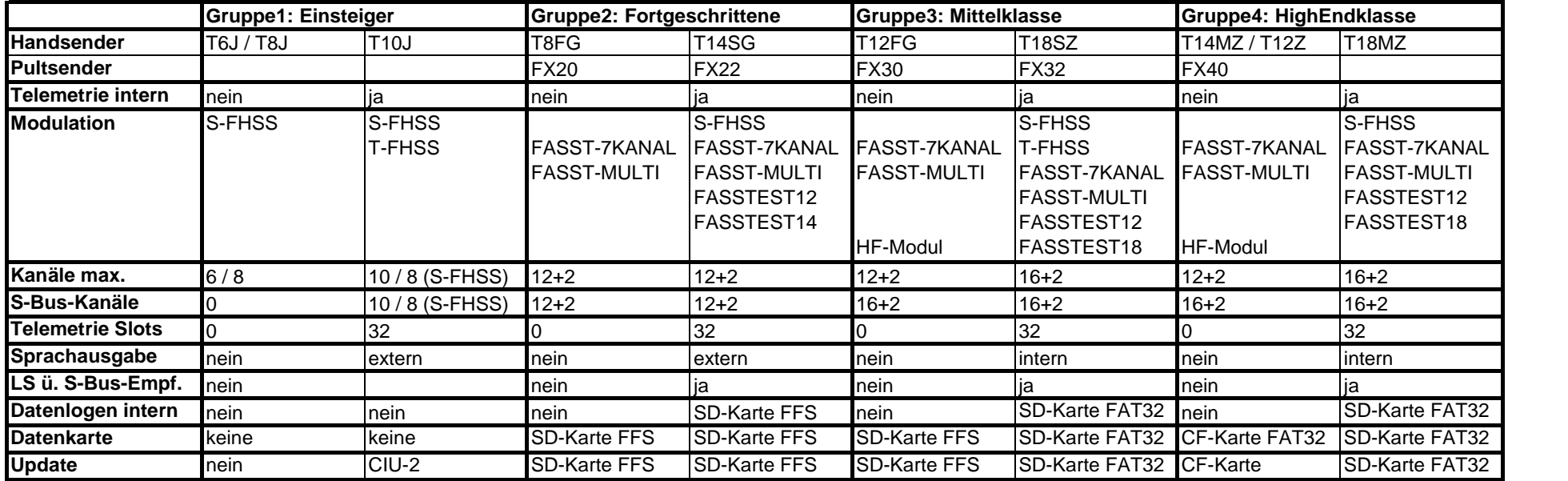

FFS = **F**utaba**F**ile**S**ystem

 $FAT32 = Windows$ 

HF-Modul = Es können alle verfügbaren Frequenzbänder eingesetzt werden. (35MHz, 40 MHz, usw.)

CIU-2 = USB Adapter 1-F1405 (für Update oder Konfiguraton der FUTABA-Komponenten am PC)

Änderungen, Irrtümer und Druckfehler vorbehalten.